# **Wiki Technical Documentation**

If you ally compulsion such a referred **Wiki Technical Documentation** book that will manage to pay for you worth, get the unquestionably best seller from us currently from several preferred authors. If you desire to entertaining books, lots of novels, tale, jokes, and more fictions collections are along with launched, from best seller to one of the most current released.

You may not be perplexed to enjoy every ebook collections Wiki Technical Documentation that we will categorically offer. It is not all but the costs. Its nearly what you need currently. This Wiki Technical Documentation, as one of the most full of zip sellers here will certainly be accompanied by the best options to review.

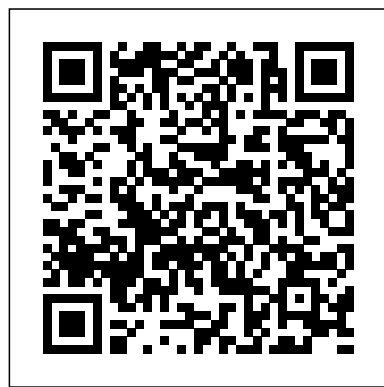

Documentation/Technical documentation templates and ...

### Writing technical documentation**Matt Reiner, K15t: Wiki Wiki What? Create Powerful Technical Documentation in Confluence** Build a Technical Documentation Page (freecodecamp.org) Consistent Technical Documents Using Emacs and Org Mode K15t: Wiki Wiki What? Create Powerful Technical Documentation in Confluence (Team Up Forum 2020)

Historical significance of Gulag Archipelago Jordan Peterson reads wikiTECHNICAL WRITING BEGINNERS // Advice and Resources Wikipedia In Print - How to create custom books with a mix of content from the free encyclopedia Joe Rogan Experience #1368 - Edward Snowden Introduction to ToolBits DMT: The Spirit Molecule (2010) [multi subs] Using a Wiki-style Tool for Customer-facing Documentation Wiki Technical Documentation

Bookstack, a free, open source, self hosted documentation wiki with style. Inbred Family-The Whitakers Microsoft Teams Tutorial 2019 - How To Use Wiki **Creating A Series Bible Wiki 13TH | FULL FEATURE | Netflix** Agile Requirements Documentation: Tips and Tricks for Modern Teams

GitLab CE Tutorial #7 - Wiki Management For Better DocsWriting technical documentation tutorial with Confluence **In LA, poverty on Skid Row defies US' humane reputation** Meet Technical Writers at Google Ku Klux Klan Member interview-Chris **World War A - When Aliens Attack | Full Documentary** Build A Product Landing Page | Responsive Web Design Projects | FreeCodeCamp Confluence Fundamental Tutorial for Beginners with Demo 2020 ( Part - 01 ) — By DevOpsSchool Introduction to Scrum - 7 Minutes Through a Blue Lens Software for Technical Documentation Demo Video -- Atlassian Confluence

If you want contributions from many people—especially the less technical contributors—a wiki is <sub>Technical</sub> Writers at Google Ku Klux Klan Member interview-Chris World War A - When a good choice. The Arch Linux project in particular has done an excellent job of using a wiki for documentation. Wikis are well-suited to short posts about specific use cases.

In engineering, technical documentation refers to any type of documentation that describes handling, functionality and architecture of a technical product or a product under development or use.

# Technical documentation - Wikipedia

While there are documentation services like docsify, according to my experience, the two most common choices for storing technical documentation are storing markdown files in a "docs" folder within your project's repository and utilizing a Wiki. More specifically when using GitHub, utilizing the GitHub Wiki feature.

#### Using GitHub Wiki for Software Development Documentation

Effective documentation on a wiki should be a structured collection of those chunks, and not just a big slab of information that's dropped in front of a reader. You can do that using the principles of "topic-based writing."

#### How to use wikis to write documentation | Opensource.com

A number of genres or document types are used frequently by technical documentarians to communicate information to audiences. Different genres of technical documentation often have Technical Documentation in Confluence Build a Technical Documentation Page specific features that documentarians include and audiences expect.

#### Documentation/Technical documentation templates and ...

Now that you have a wiki, start planning your documentation: Consider the overall structure of your documentation suite, much as you would plan a user guide or a set of documents written in Word or something else. Plan how that structure will fit into the wiki's framework.

#### Wiki docs – technical documentation on a wiki | ffeathers

#### Pros and cons of wikis for documentation | Opensource.com

Taskade is great for team wiki/documentation if you like outlining in tree-structured format, similar to Workflowy. You can create infinite hierarchy for tasks, notes, and agendas, and easily share, communicate on the same page. ? helpful 1

### What's the best team wiki/documentation tool? | Product Hunt

Making documentation accessible enables people to learn about a project; making it easy to update ensures that documentation stays relevant. Two common ways to document a project are README files and wikis: README files are a quick and simple way for other users to learn <sub>or use.</sub> more about your work.

#### Documenting your projects on GitHub · GitHub Guides

Technical documentation (Manual) is an item in Escape from Tarkov.

#### Technical documentation - The Official Escape from Tarkov Wiki

Technical debt (also known as design debt or code debt, but can be also related to other technical endeavors) is a concept in software development that reflects the implied cost of additional rework caused by choosing an easy (limited) solution now instead of using a better approach that would take longer.. As with monetary debt, if technical debt is not repaid, it can accumulate 'interest ...

#### Technical debt - Wikipedia

Technical documentation refers to any document that explains the use, functionality, creation, or architecture of a product. Think of it as a nuts-and-bolts "how to" guide for your users, new hires, administrators, and anyone else who needs to know how your product works. But while

## that sounds pretty straightforward, the results rarely are.

#### 5 Steps to Create Technical Documentation That's (Actually ...

Vehicle Vin ID

http://www.disco3.co.uk/gallery/albums/userpics/12459/Vehicle%20Vin%20ID.pdf. Tyre Specs http://www.disco3.co.uk/gallery/albums/userpics/12459/Tyre ...

#### Technical Documentation - DISCO3.CO.UK Knowledge Base

Infinet Wireless: Technical Documentation. Pages; Page tree. Browse pages. Configure Space tools. Attachments (0) Page History Page Information Resolved comments Link to this Page… View in Hierarchy View Source Export to PDF Export to PDF Export to Word ...

## Technical documentation - Infinet Wireless: Technical ...

In engineering, technical documentation refers to any type of documentation that describes handling, functionality and architecture of a technical product or a product under development or use. The intended recipient for product technical documentation is both the (proficient) end user as well as the administrator / service or maintenance technician. In contrast to a mere "cookbook" manual ...

#### Technical documentation — Wikipedia Republished // WIKI 2

Technical documentation. This section targets people who wish to know more about how VirtualBox works inside, including software developers that either wish to incorporate VirtualBox into their products by programming its APIs or learn about it in order to contribute to its development, or users who want to investigate a problem with VirtualBox in greater depth.

# Technical documentation – Oracle VM VirtualBox

Confluence is already a great tool for technical documentation, but you can still add to it depending on your documentation and workflow needs. Here are some useful apps available on the Atlassian Marketplace, most of which we use ourselves, which can extend the functionality of Confluence. New apps are hitting the marketplace all the time.

# Develop Technical Documentation in Confluence | Confluence ...

You, too, can rely on wiki-style technical documentation and bundle all this important information in your company wiki. Online and accessible at any time. For example, use internal and external links, attachments and interfaces to your Office documents and organize specifications, requirement specifications, risk analyses,

#### Technical documentation the wiki way — BlueSpice

About Technical Documentation. Most of these articles were previously on our wiki. We are currently in the process of migrating these articles, so please excuse any formatting or credit issues that may be present. If you wish to report a specific issue, please open a thread in the Wiki Feedback forum. Technical Documentation . Documentation about the internals of Pokémon games and related ...

#### How to use wikis to write documentation | Opensource.com Technical Documentation - DISCO3.CO.UK Knowledge Base

Writing technical documentation**Matt Reiner, K15t: Wiki Wiki What? Create Powerful** (freecodecamp.org) Consistent Technical Documents Using Emacs and Org Mode K15t: Wiki Wiki What? Create Powerful Technical Documentation in Confluence (Team Up Forum 2020) Bookstack, a free, open source, self hosted documentation wiki with style. Inbred Family-The Whitakers Microsoft Teams Tutorial 2019 - How To Use Wiki **Creating A Series Bible Wiki 13TH | FULL FEATURE | Netflix** Agile Requirements Documentation: Tips and Tricks for Modern Teams

GitLab CE Tutorial #7 - Wiki Management For Better DocsWriting technical documentation tutorial with Confluence **In LA, poverty on Skid Row defies US' humane reputation** Meet **Aliens Attack | Full Documentary** Build A Product Landing Page | Responsive Web Design Projects | FreeCodeCamp Confluence Fundamental Tutorial for Beginners with Demo 2020 ( Part - 01) — By DevOpsSchool Introduction to Scrum - 7 Minutes Through a Blue Lens Software for Technical Documentation Demo Video -- Atlassian Confluence Historical significance of Gulag Archipelago Jordan Peterson reads wikiTECHNICAL WRITING BEGINNERS // Advice and Resources Wikipedia In Print - How to create custom books with a mix of content from the free encyclopedia Joe Rogan Experience #1368 - Edward Snowden Introduction to ToolBits DMT: The Spirit Molecule (2010) [multi subs] Using a Wiki-style Tool for Customer-facing Documentation Wiki Technical Documentation

In engineering, technical documentation refers to any type of documentation that describes handling, functionality and architecture of a technical product or a product under development

#### Technical documentation - Wikipedia

While there are documentation services like docsify, according to my experience, the two most common choices for storing technical documentation are storing markdown files in a "docs" folder within your project's repository and utilizing a Wiki. More specifically when using GitHub, utilizing the GitHub Wiki feature.

### Using GitHub Wiki for Software Development Documentation

Effective documentation on a wiki should be a structured collection of those chunks, and not just a big slab of information that's dropped in front of a reader. You can do that using the principles of "topic-based writing."

#### How to use wikis to write documentation | Opensource.com

A number of genres or document types are used frequently by technical documentarians to communicate information to audiences. Different genres of technical documentation often have specific features that documentarians include and audiences expect.

#### Technical Documentation - DISCO3.CO.UK Knowledge Base

Infinet Wireless: Technical Documentation. Pages; Page tree. Browse pages. Configure Space tools. Attachments (0) Page History Page Information Resolved comments Link to this Page… View in Hierarchy View Source Export to PDF Export to PDF Export to Word ...

While there are documentation services like docsify, according to my experience, the two most common choices for storing technical documentation are storing markdown files in a "docs" folder within your project's repository and utilizing a Wiki. More specifically when using GitHub, utilizing the GitHub Wiki feature.

#### Technical documentation - Infinet Wireless: Technical ...

In engineering, technical documentation refers to any type of documentation that describes handling, functionality and architecture of a technical product or a product under development or use. The intended recipient for product technical documentation is both the (proficient) end user as well as the administrator / service or maintenance technician. In contrast to a mere "cookbook" manual ...

#### Technical documentation — Wikipedia Republished // WIKI 2

Technical documentation. This section targets people who wish to know more about how VirtualBox works inside, including software developers that either wish to incorporate VirtualBox Technical documentation - Oracle VM VirtualBox into their products by programming its APIs or learn about it in order to contribute to its development, or users who want to investigate a problem with VirtualBox in greater depth.

# Technical\_documentation – Oracle VM VirtualBox

Confluence is already a great tool for technical documentation, but you can still add to it depending on your documentation and workflow needs. Here are some useful apps available on the Atlassian Marketplace, most of which we use ourselves, which can extend the functionality of Confluence. New apps are hitting the marketplace all the time.

# Develop Technical Documentation in Confluence | Confluence ...

You, too, can rely on wiki-style technical documentation and bundle all this important information in your company wiki. Online and accessible at any time. For example, use internal and external links, attachments and interfaces to your Office documents and organize specifications, requirement specifications, risk analyses,

# Technical documentation the wiki way — BlueSpice

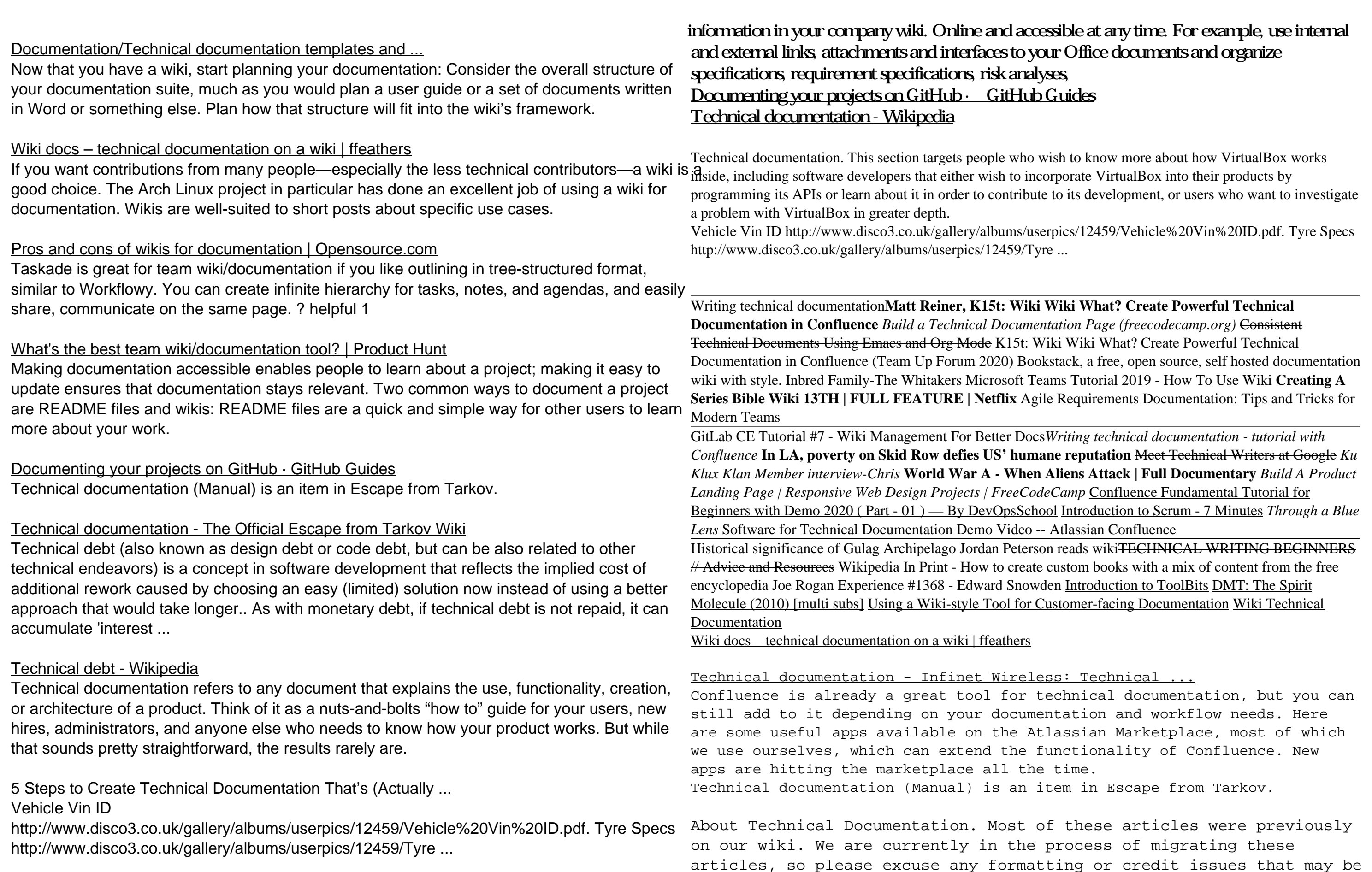

About Technical Documentation. Most of these articles were previously on our wiki. We are currently in the process of migrating these articles, so please excuse any formatting or credit issues that may be present. If you wish to report a specific issue, please open a thread in the Wiki Feedback forum. Technical Documentation . Documentation about the internals of Pokémon games and related ...

# Technical documentation — Wikipedia Republished // WIKI 2

Technical documentation refers to any document that explains the use, functionality, creation, or architecture of a product. Think of it as a nuts-and-bolts "how to" guide for your users, new hires, administrators, and anyone else who needs to know how your product works. But while that sounds pretty straightforward, the results rarely are.

In engineering, technical documentation refers to any type of documentation that describes handling, functionality and architecture of a technical product or a product under development or use. The intended recipient for product technical documentation is both the (proficient) end user as well as the administrator / service or maintenance technician. In contrast to a mere "cookbook" manual ...

# Technical documentation - The Official Escape from Tarkov Wiki

You, too, can rely on wiki-style technical documentation and bundle all this important

present. If you wish to report a specific issue, please open a thread in the Wiki Feedback forum. Technical Documentation . Documentation

about the internals of Pokémon games and related ...

Making documentation accessible enables people to learn about a project; making it easy to update ensures that documentation stays relevant. Two common ways to document a project are README files and

wikis: README files are a quick and simple way for other users to

learn more about your work.

Taskade is great for team wiki/documentation if you like outlining in tree-structured format, similar to Workflowy. You can create infinite hierarchy for tasks, notes, and agendas, and easily share, communicate on the same page. ? helpful 1

If you want contributions from many people—especially the less technical contributors—a wiki is a good choice. The Arch Linux project in particular has done an excellent job of using a wiki for documentation. Wikis are wellsuited to short posts about specific use cases.

What's the best team wiki/documentation tool? | Product Hunt

Technical debt (also known as design debt or code debt, but can be also related to other technical endeavors) is a concept in software development that reflects the implied cost of additional rework caused by choosing an easy (limited) solution now instead of using a better approach that would take longer.. As with monetary debt, if technical debt is not repaid, it can accumulate 'interest ...

A number of genres or document types are used frequently by technical documentarians to communicate information to audiences. Different genres of technical documentation often have specific features that documentarians include and audiences expect. Technical documentation the wiki way — BlueSpice Effective documentation on a wiki should be a structured collection of those chunks, and not just a big slab of information that's dropped in front of a reader. You can do that using the principles of "topic-based writing." Now that you have a wiki, start planning your documentation: Consider the overall structure of your documentation suite, much as you would plan a user guide or a set of documents written in Word or something else. Plan how that structure will fit into the wiki's framework.

# Technical debt - Wikipedia

In engineering, technical documentation refers to any type of documentation that describes handling, functionality and architecture of a technical product or a product under development or use.

Infinet Wireless: Technical Documentation. Pages; Page tree. Browse pages. Configure Space tools. Attachments (0) Page History Page Information Resolved comments Link to this Page… View in Hierarchy View Source Export to PDF Export to PDF Export to Word

...

Pros and cons of wikis for documentation | Opensource.com

Using GitHub Wiki for Software Development Documentation 5 Steps to Create Technical Documentation That's (Actually ... Develop Technical Documentation in Confluence | Confluence ...